ಶ್ರೀ ವಾಲ್ಮೀಕಿ ವಿದ್ಯಾವರ್ಧಕ ಸಂಘ(ರಿ.)

ಶ್ರೀ ವಾಲ್ಮೀಕಿ ಕೈಗಾರಿಕಾ ತರಬೇತಿ ಸಂಸ್ಥೆ,

(ಡಿ.ಜಿ.ಇ.ಟಿ. ನವದೆಹಲಿಯಿಂದ ಶಾಶ್ವತ ಸಂಯೋಜನೆಗೆ ಒಳಪಟ್ಟಿದೆ ಸಂ.DGET-6/10/44/2012-TC) ಸರಸ್ವತಿ ಮರಂ, ಹೆಚ್.ಎಂ. ಗಂಗಾಧರಯ್ಯ ರಸ್ತೆ, ತುಮಕೂರು-572 105

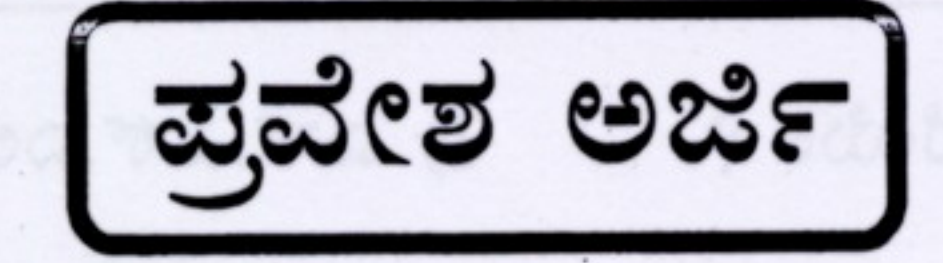

ಅರ್ಜಿ ಸಂಖ್ಯೆ :

1.ಅಭ್ಯಥಿಯ ಹೆಸರು :

2. ಜನ್ಮ ದಿನಾಂಕ ಮತ್ತು ಸ್ಥಳ:

3. ರಾಷ್ಟೀಯತೆ / ಜಾತಿ (ಹಿಂದುಳಿದ ಜಾತಿ / ವರ್ಗ ಇತ್ಯಾದಿ)

4. ಖಾಯಂ ವಿಳಾಸ:

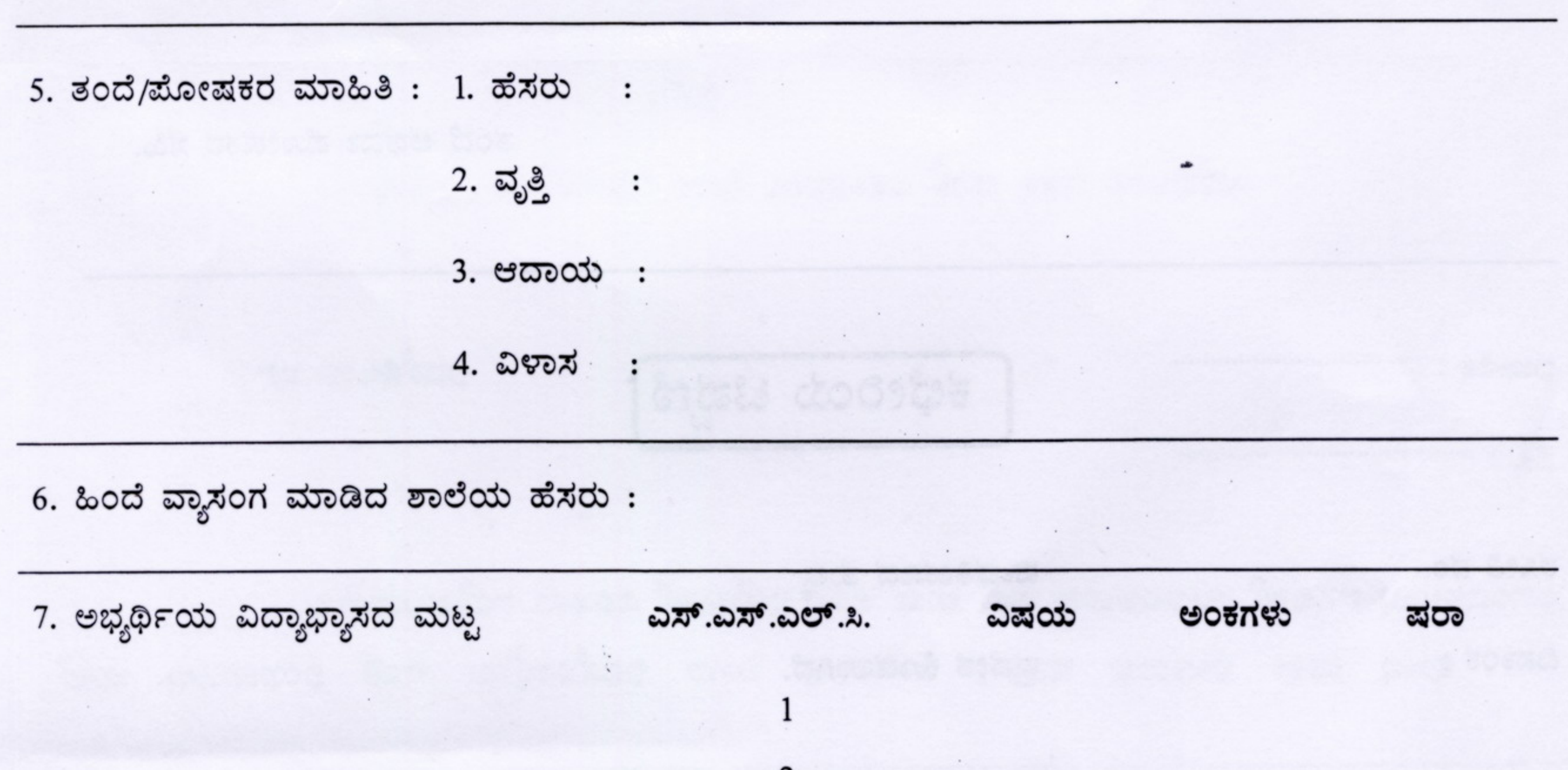

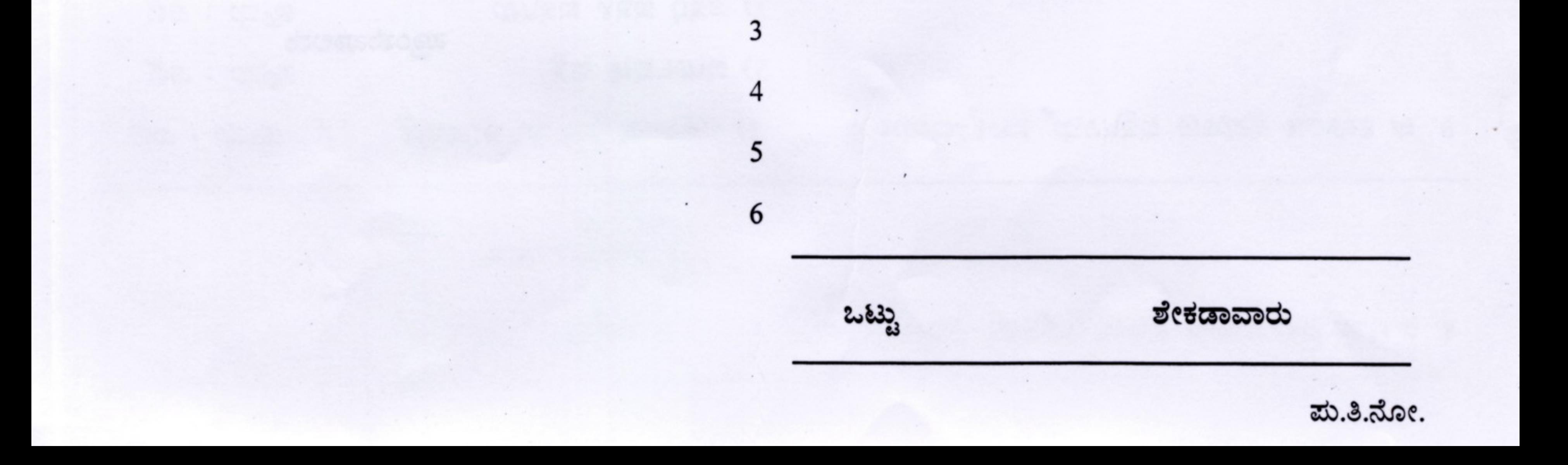

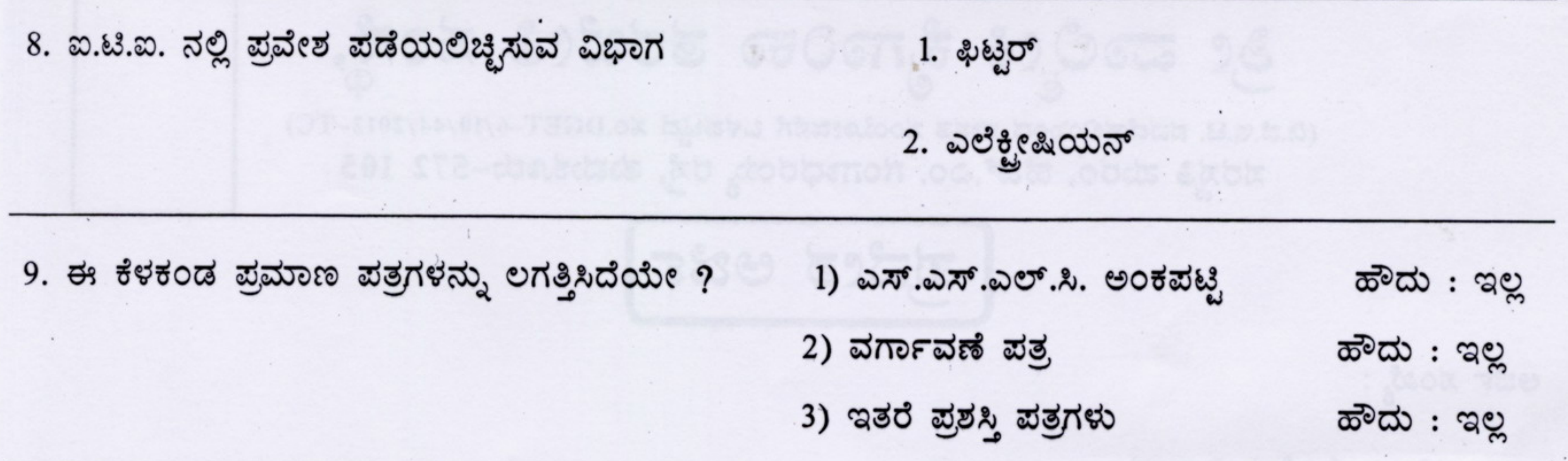

ಮೇಲೆ ನಾನು ನೀಡಿರುವ ಮಾಹಿತಿ ಸತ್ಯವಾಗಿದೆ. ನಾನು ವಿದ್ಯಾಸಂಸ್ಥೆಯ ಎಲ್ಲಾ ನಿಯಮಗಳು ಮತ್ತು ನಿಬಂಧನೆಗಳಿಗೆ ಒಳಪಟ್ಟು ನಿಗದಿಪಡಿಸುವ ಶುಲ್ಕ ಮತ್ತು ಇತರೆ ವೆಚ್ಚಗಳನ್ನು ಭರಿಸಲು ಬದ್ಧನಾಗಿರುತ್ತೇನೆ.

ದಿನಾಂಕ:

ವಿದ್ಯಾರ್ಥಿಯ ಸಹಿ

ಅಭ್ಯರ್ಥಿಯ ನಡತೆ ಮತ್ತು ವರ್ತನೆಗಳಿಗೆ ನಾನು ಜವಾಬ್ಧಾರನಾಗಿರುತ್ತೇನೆ.

ತಂದೆ ಅಥವಾ ಮೋಷಕರ ಸಹಿ.

ಪಾವತಿಯಾದ ಶುಲ್ತ

ಪ್ರವೇಶ ಕೊಡಲಾಗಿದೆ.

ರಸೀತಿ ನಂ.

ದಿನಾಂಕ:

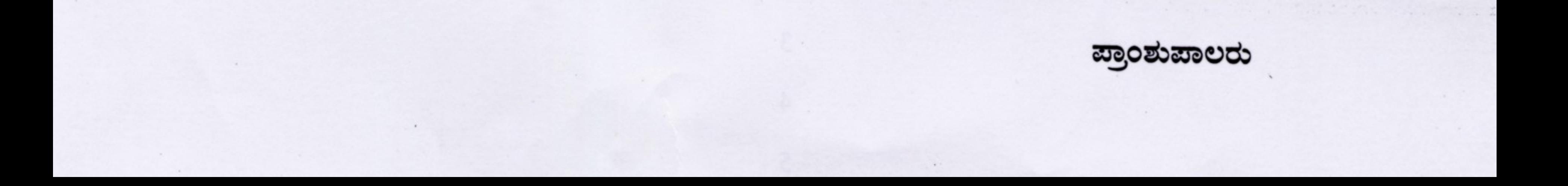